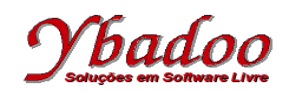

**03.** Desenvolver um programa monolítico, utilizando fluxograma, sobre uma máquina genérica, que calcule o valor de  $\mathrm{e}^\mathrm{x}$  utilizando a fórmula

 $e^{x} = x^{0}/0! + x^{1}/1! + x^{2}/2! + x^{3}/3! + ... + x^{n}/n!$ 

O valor de n será fornecido pelo usuário, devendo ser um valor inteiro e positivo.

O valor de x será fornecido pelo usuário, podendo ser um valor (inteiro ou real) qualquer.

Por exemplo, caso o valor fornecido pelo usuário para n seja 4 e para x seja 2, o programa deverá apresentar como resposta o valor 7, ou seja,  $2^0/0!$  +  $2^1/1!$  +  $2^2/2!$  +  $2^3/3!$  +  $2^4/4!$ .

Caso o usuário forneça um valor inválido para n, o programa deverá apresentar uma mensagem de erro.

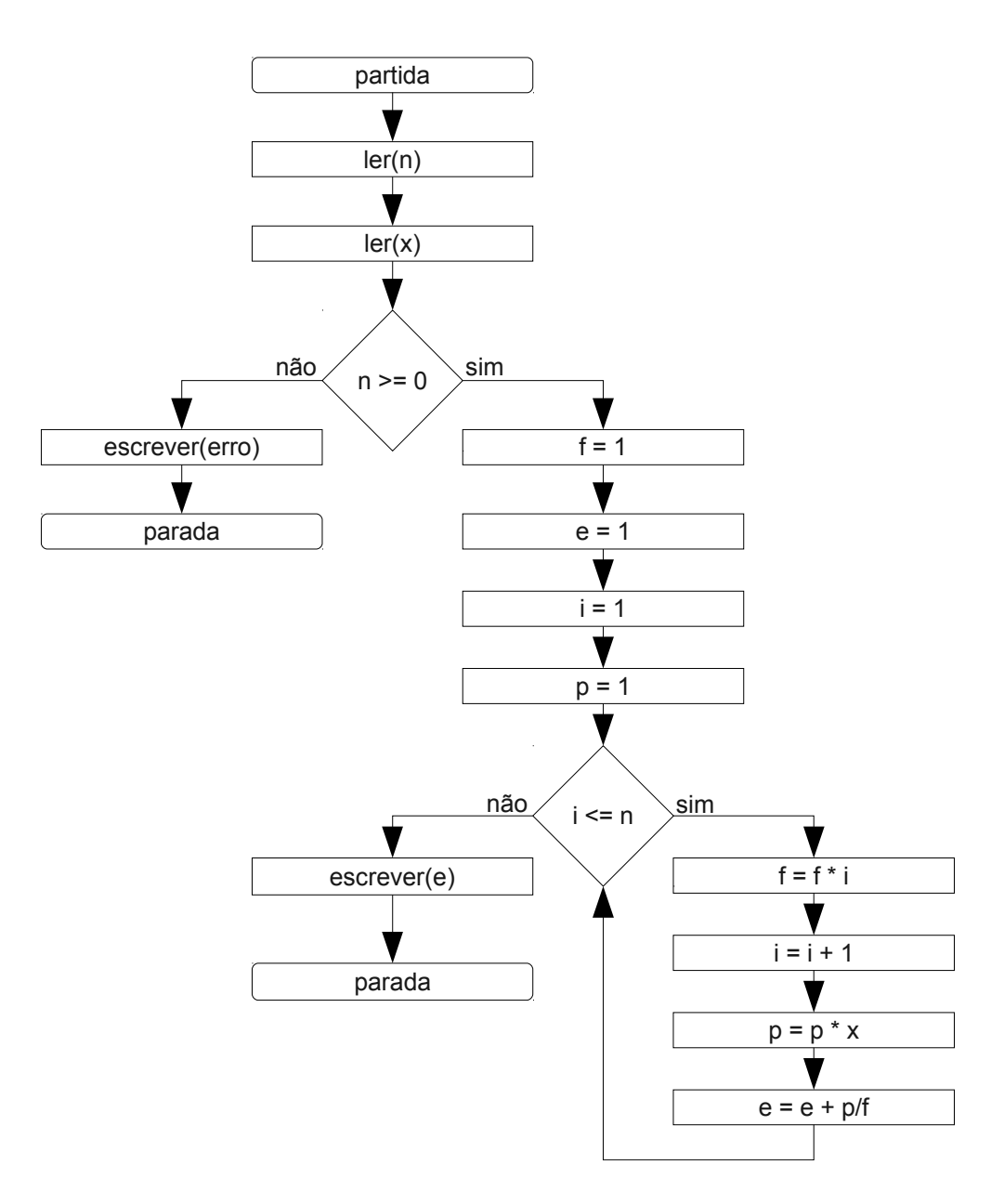